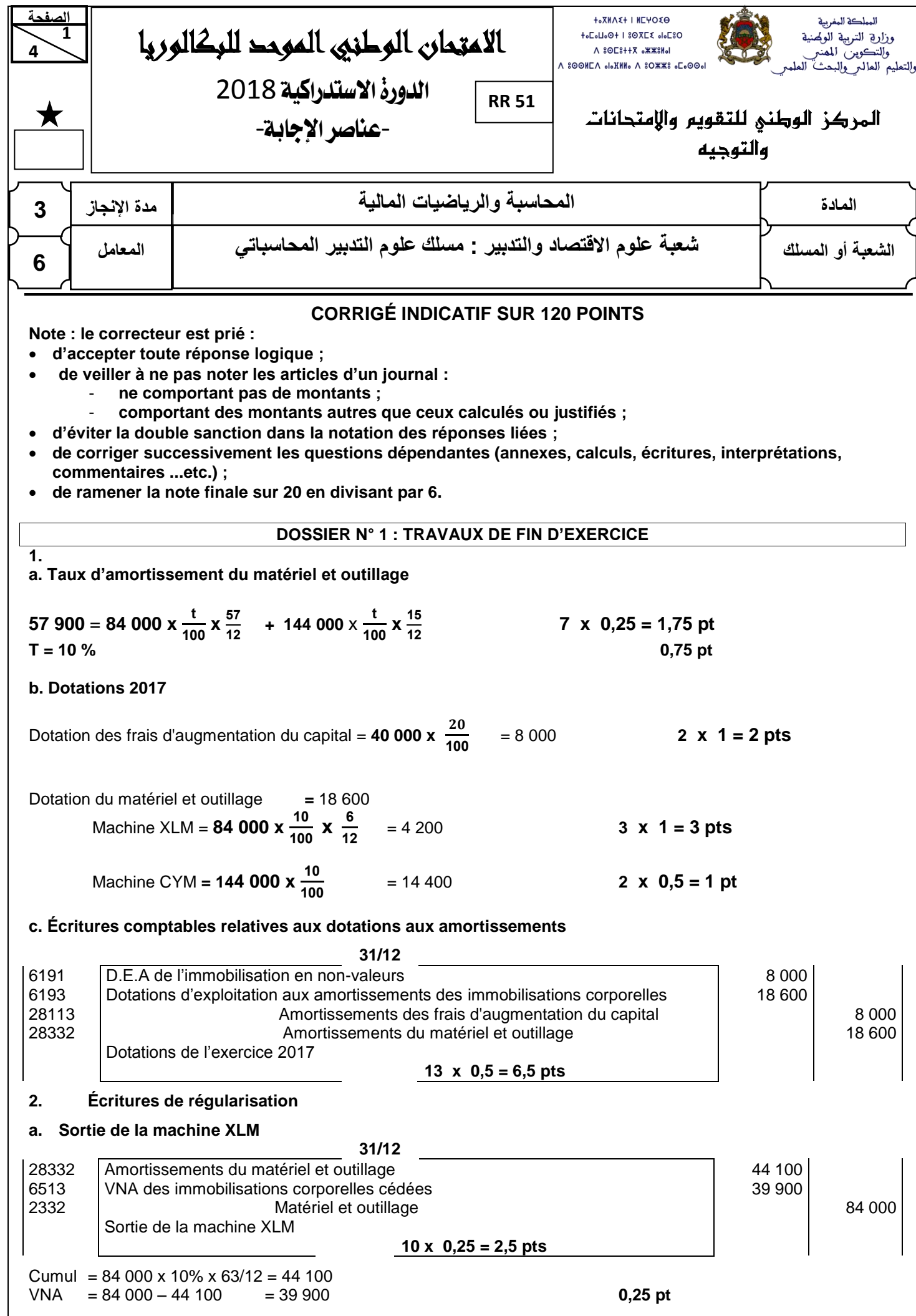

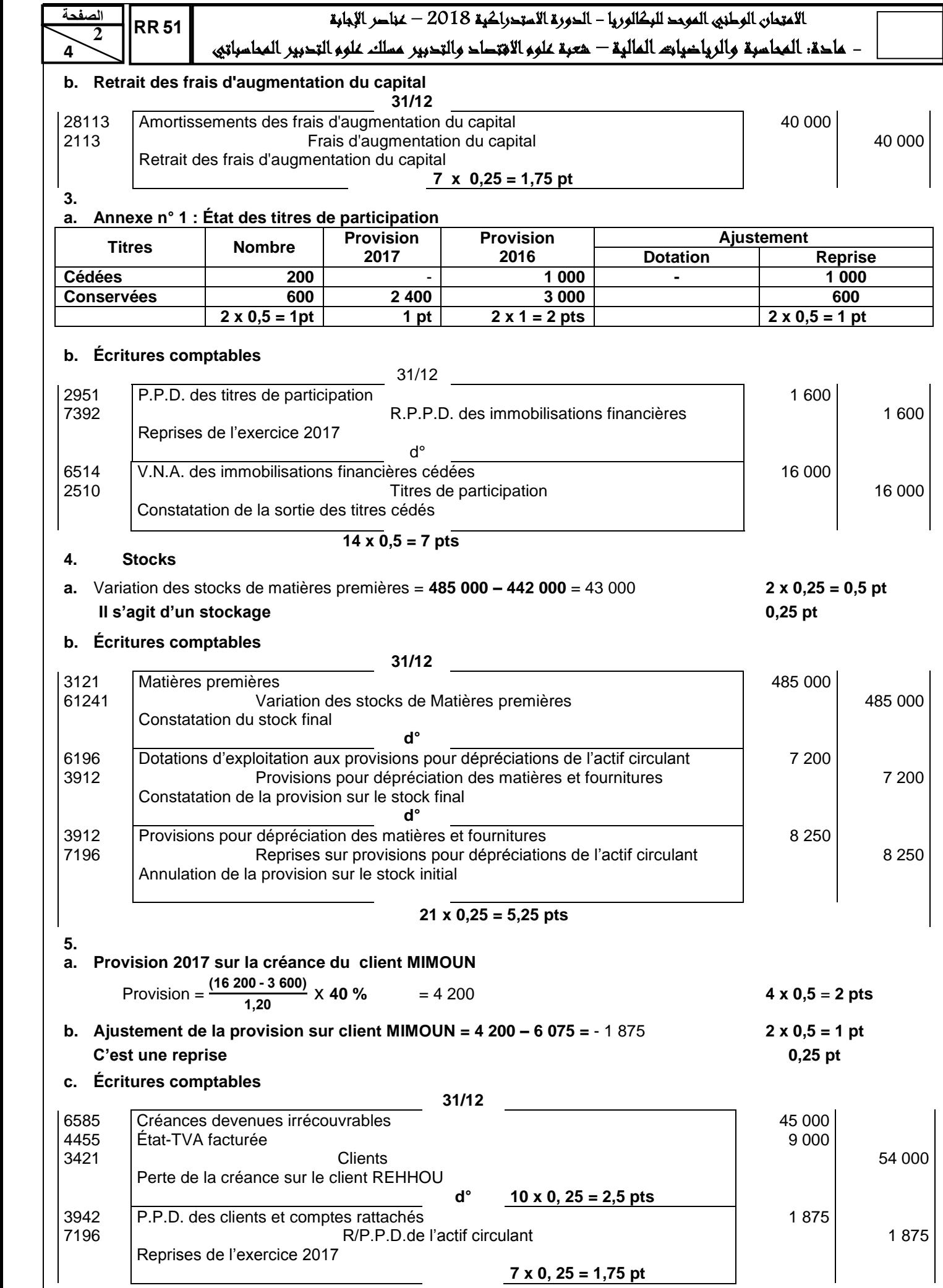

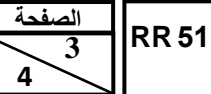

# االمتحان الوطني الموحد للبكالوريا - الدورة االستدراكية 2018 – عناصر اإلجابة - مادة: المحاسبة والرياضيات المالية – شعبة علوم االقتصاد والتدبير مسلك علوم التدبير المحاسباتي

**6.**

 **4**

#### **a. Provisions pour risques et charges**

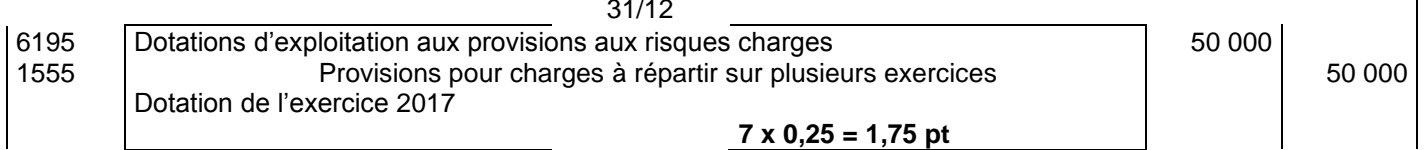

31/12

#### **b. Régularisation des charges et produits**

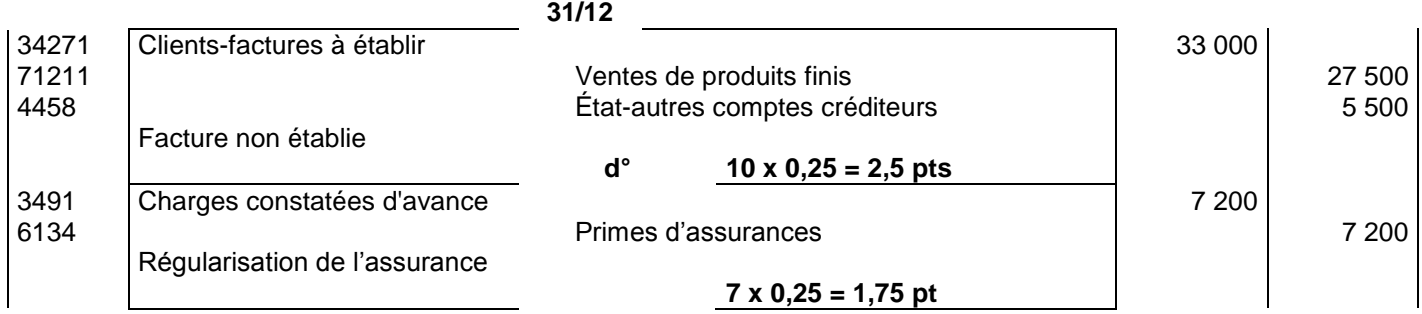

#### **DOSSIER N° 2 : ÉTATS DE SYNTHÈSE, ANALYSE COMPTABLE ET OPÉRATIONS FINANCIÈRES À LONG TERME**

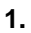

#### **a. Montant de l'annuité constante**

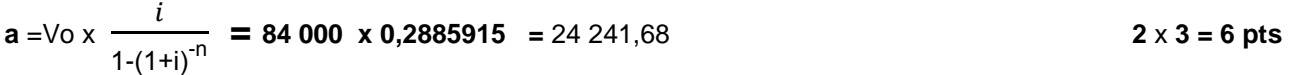

#### **b. Première ligne du tableau d'amortissement de l'emprunt indivis**

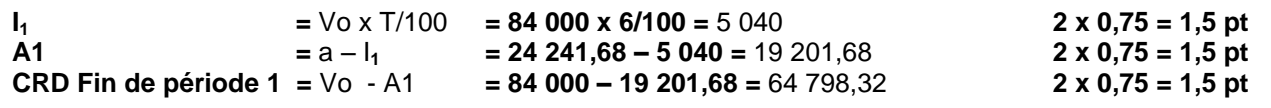

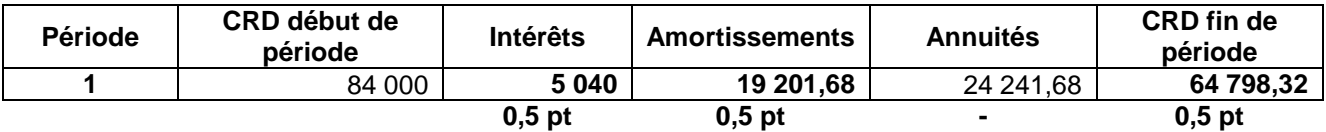

**2.**

## **a. Annexe n° 2 : Tableau des redressements et reclassements**

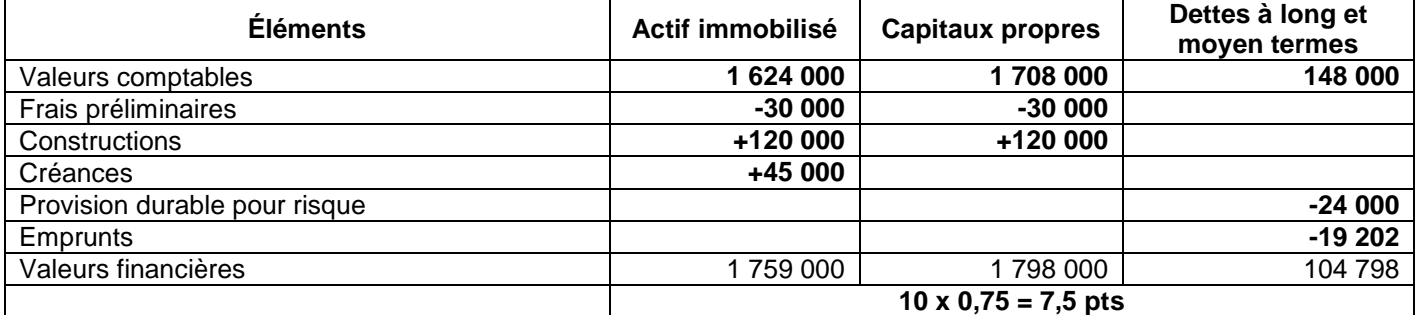

**b. Fonds de roulement propre =** (capitaux propres – actif immobilisé) = **1 798 000 – 1 759 000** = 39 000 **2 x 1,5 = 3 pts**

# **c. Ratio de financement permanent = (1 798 000 + 104 798) / 1 759 000 =** 1,08 **3 x 1 = 3 pts**

**Les immobilisations sont financées intégralement par les ressources durables. 1,5 pt**

**3.**

**CAF = 251 000 + (10 000 + 89 000 + 64 000 + 3 500) – 84 000 – 15 000 + 16 500** = 335 000 **8 x 0,75 = 6 pts**

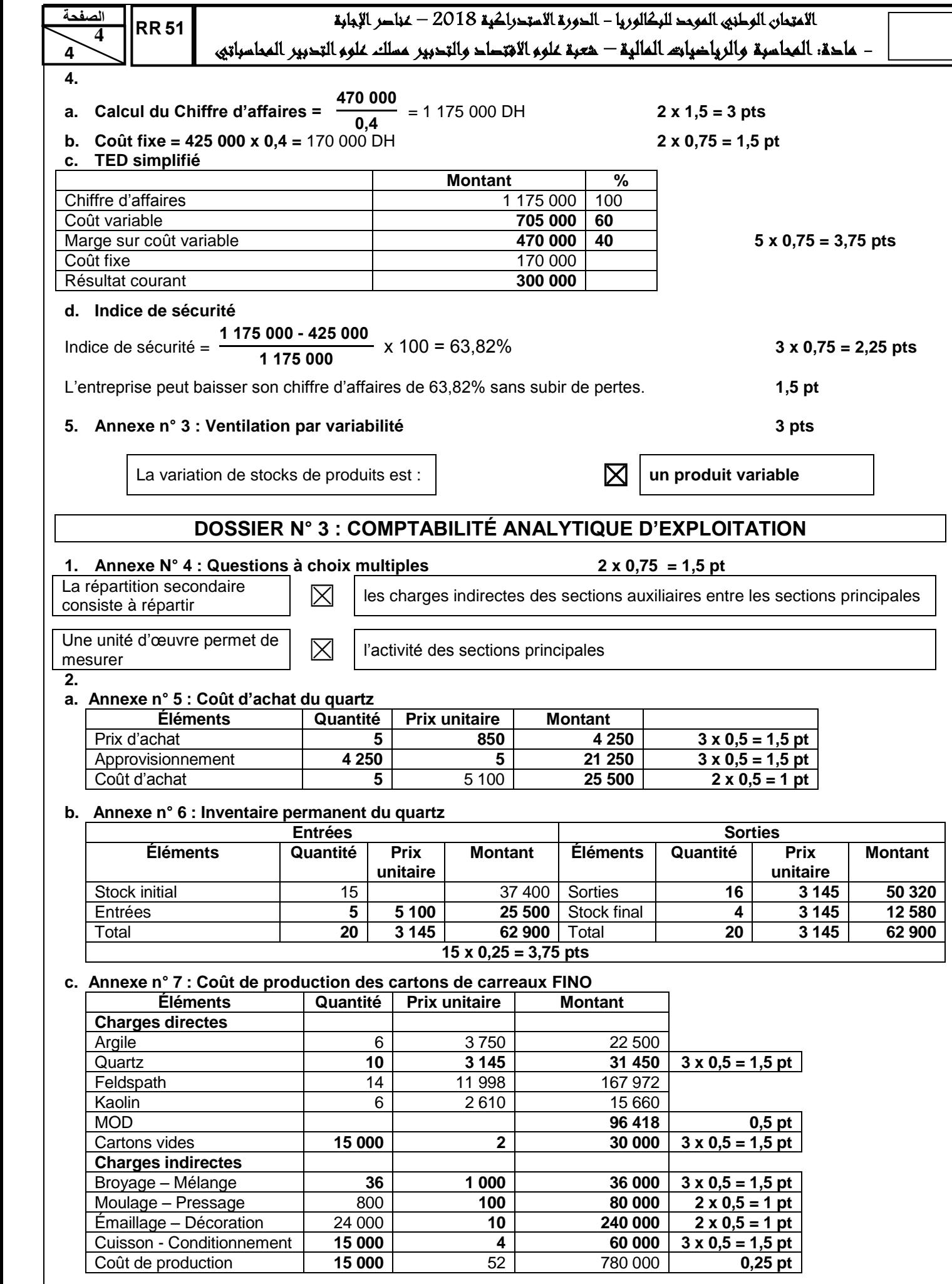

# **PRÉSENTATION DE LA COPIE : 3 PTS**

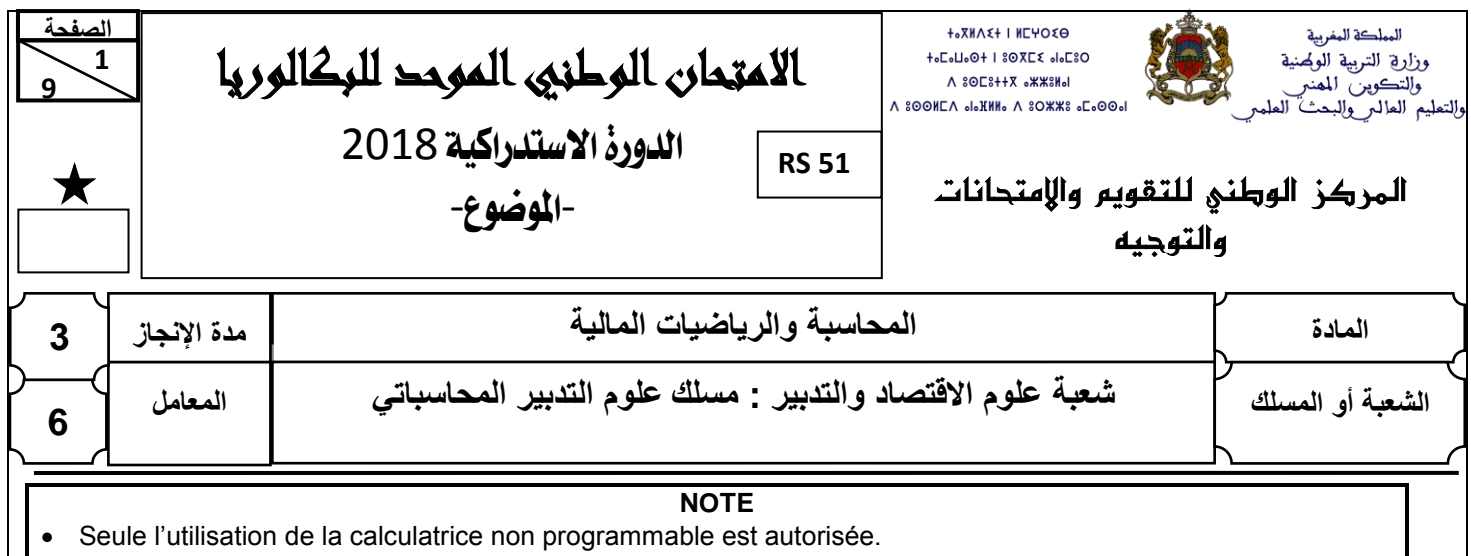

- L'écriture comptable doit comporter les numéros des comptes, les intitulés, les montants et un libellé. Ces éléments sont pris en compte dans la note.
- Les trois dossiers du sujet sont indépendants.
- Les pages 5 et 6 sont à rendre obligatoirement avec la copie.
- 0,5 point de la note sur vingt est consacré à la présentation soignée de la copie : éviter les ratures et surcharges, aérer le texte, numéroter les réponses, encadrer les résultats et utiliser la règle pour tracer le journal et les tableaux.

# **DOSSIER N° 1 : TRAVAUX DE FIN D'EXERCICE**

L'entreprise industrielle « **Carton du Maroc »**, sise au quartier industriel de Meknès, vous remet les documents et informations ci-dessous pour effectuer certains travaux d'inventaire concernant **l'exercice 2017 :**

# **DOCUMENT N° 1 : EXTRAIT DE LA BALANCE AVANT INVENTAIRE AU 31/12/2017**

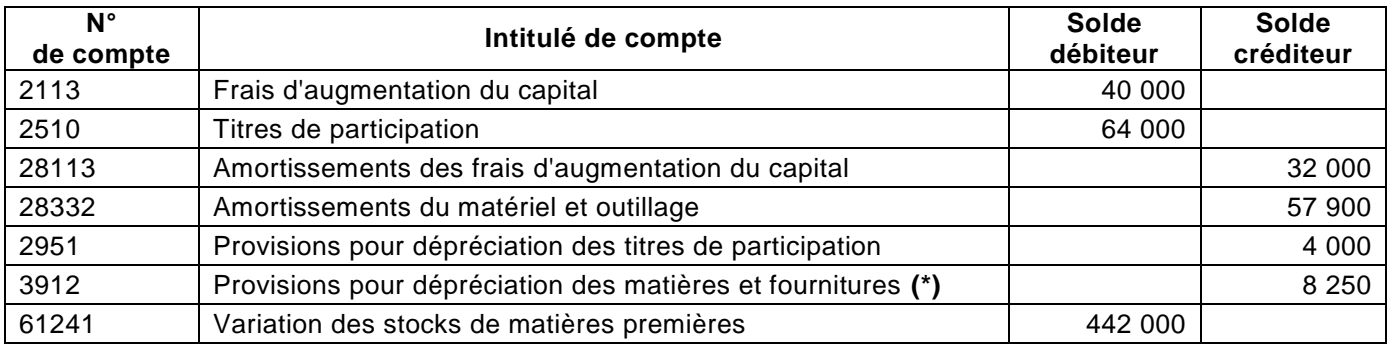

**(\*) Concernent uniquement les matières premières**

## **DOCUMENT N° 2 : AUTRES INFORMATIONS**

#### **1. Immobilisations amortissables**

- **a. Frais d'augmentation du capital** : engagés en 2013 par l'entreprise et amortis linéairement sur 5 ans.
- **b. Matériel et outillage** : composé de deux machines amorties selon le système linéaire :
	- machine XLM : acquise le 20/04/2012 pour 84 000 DH hors taxes et cédée le 26/06/2017 ;
	- machine CYM : acquise le 17/10/2015 pour 144 000 DH hors taxes.

#### **2. Provisions et autres régularisations**

#### **a. État des titres de participation**

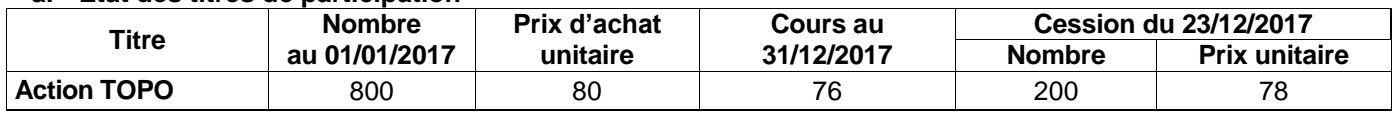

#### **b. Stocks**

L'inventaire extra comptable du 31/12/2017 a permis d'évaluer le stock de matières premières à 485 000 DH. Ce stock risque de subir une dépréciation de 7 200 DH.

 **9**

#### **c. État des créances clients (TVA au taux de 20 %)**

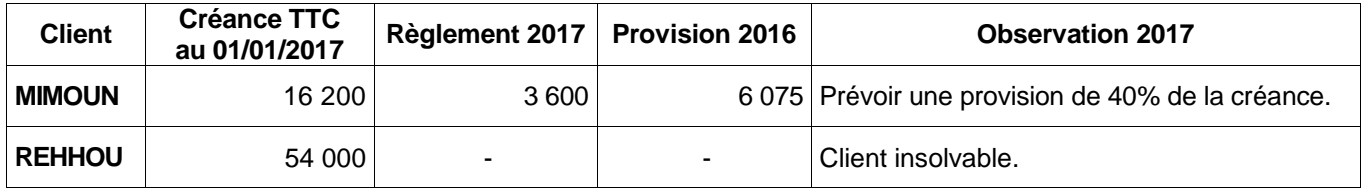

#### **d. Provision pour charges (liée à l'exploitation)**

L'entreprise compte effectuer de grosses réparations de ses locaux commerciaux en 2020. Le coût des réparations, estimé à 150 000 DH, est à étaler sur trois ans à compter de l'exercice 2017.

#### **e. Régularisation des charges et produits**

- Des produits finis d'un montant HT de 27 500 DH ont été livrés à un client au cours du mois de décembre 2017; TVA au taux de 20%. La facture correspondante ne sera établie qu'en janvier 2018.
- Le 28/09/2017, l'entreprise a payé par chèque bancaire une prime d'assurance de 9 600 DH. Cette assurance couvre la période allant du 01/10/2017 au 30/09/2018.

## **TRAVAIL À FAIRE**

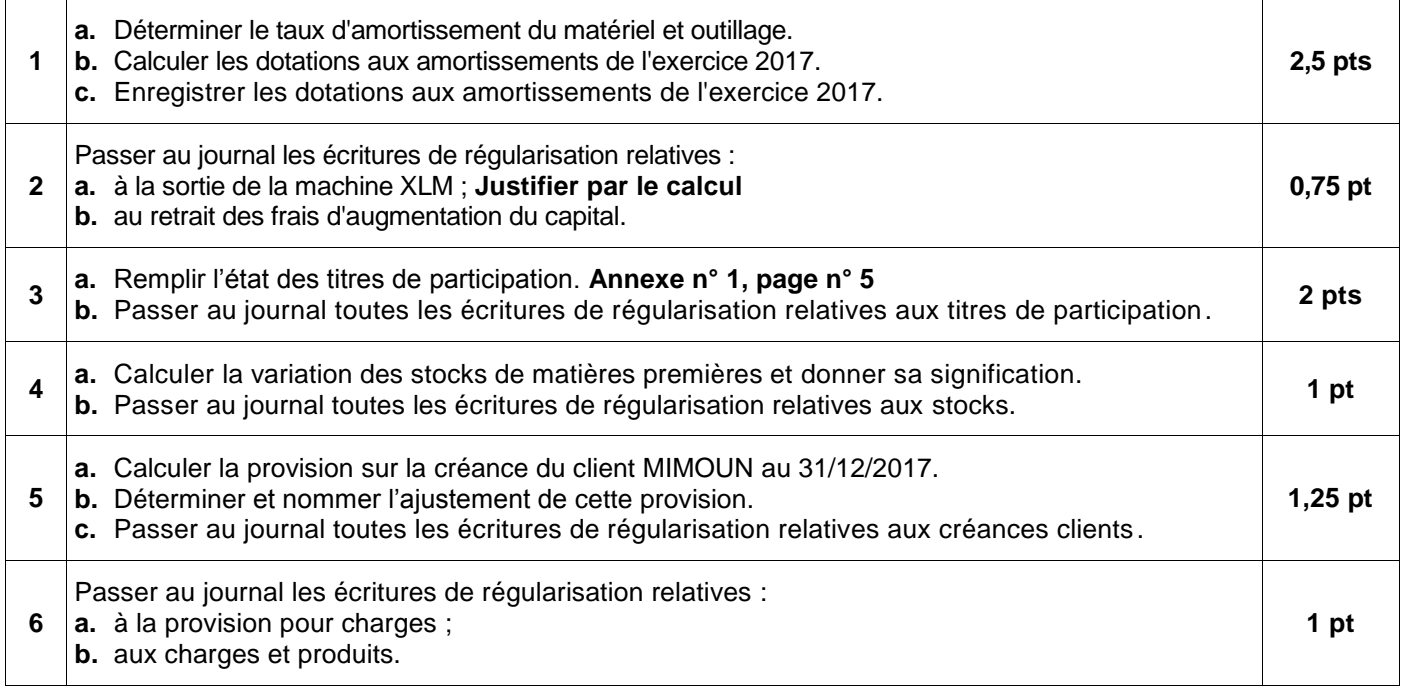

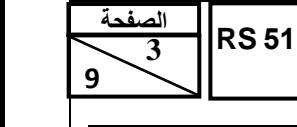

# االمتحان الوطني الموحد للبكالوريا - الدورة االستدراكية 2018 – الموضوع

- مادة: المحاسبة والرياضيات المالية – شعبة علوم االقتصاد والتدبير مسلك علوم التدبير المحاسباتي

# **DOSSIER N° 2 : ÉTATS DE SYNTHÈSE, ANALYSE COMPTABLE ET OPÉRATIONS FINANCIÈRES À LONG TERME**

L'entreprise « **SOFT-SA »**, spécialisée dans la production et la commercialisation d'articles en plastique, vous remet divers documents dans le but d'effectuer certains travaux comptables et financiers au titre de **l'exercice 2017**.

# **DOCUMENT N° 1 : DONNÉES FINANCIÈRES**

#### **1. Extrait du bilan comptable au 31/12/2017**

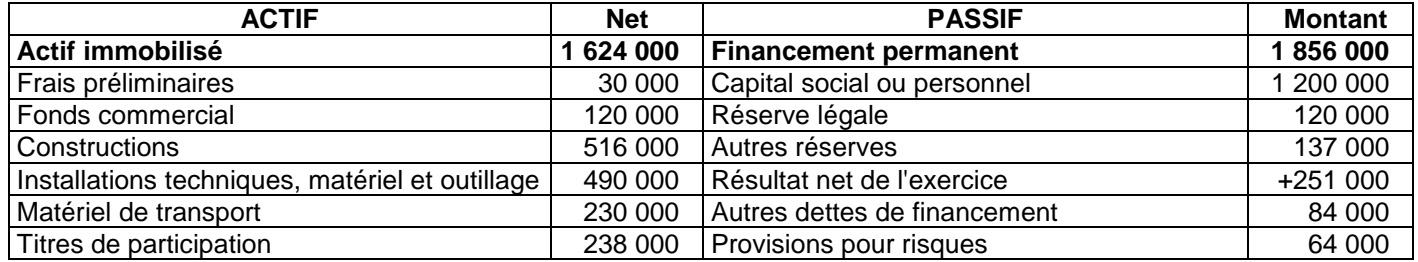

## **2. Emprunt indivis**

Le poste « **Autres dettes de financement** » inscrit au bilan est constitué uniquement d'un emprunt indivis contracté le 01/07/2017. Il est remboursable par 4 annuités constantes de fin de période au taux d'intérêt annuel de 6 %. La première annuité sera payée le 30/06/2018.

#### **3. Extrait du rapport d'évaluation de la situation financière de l'entreprise au 31/12/2017**

- La valeur réelle des constructions est estimée à 636 000 DH.
- Une créance de 45 000 DH sera encaissée dans 17 mois.
- Une provision durable pour risques de 24 000 DH correspond à un litige dont le jugement est prévu en mars 2018.
- Une fraction de l'emprunt indivis d'un montant de 19 202 DH sera remboursée le 30/06/2018.

## **DOCUMENT N° 2 : DONNÉES DE L'EXPLOITATION**

#### **1. Extrait de la balance après inventaire au 31/12/2017**

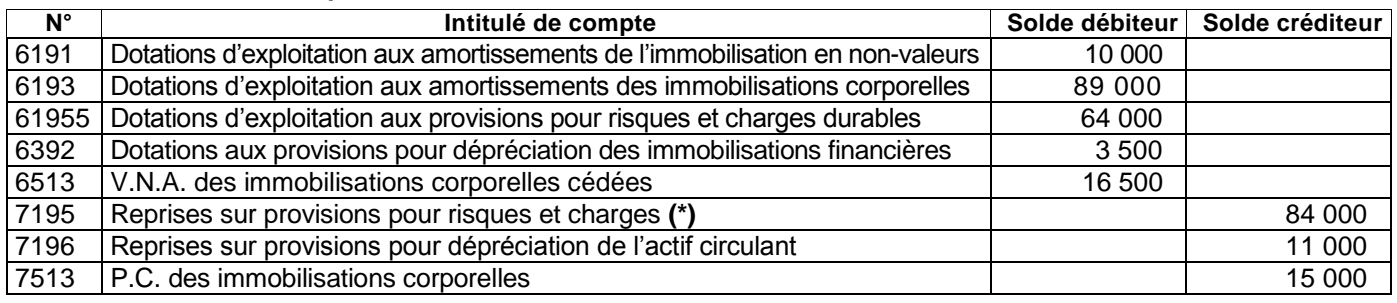

#### **(\*) Provision à caractère durable**

#### **2. Autres informations d'exploitation de l'exercice 2017**

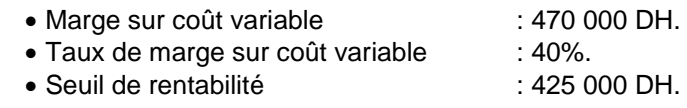

# **TRAVAIL À FAIRE**

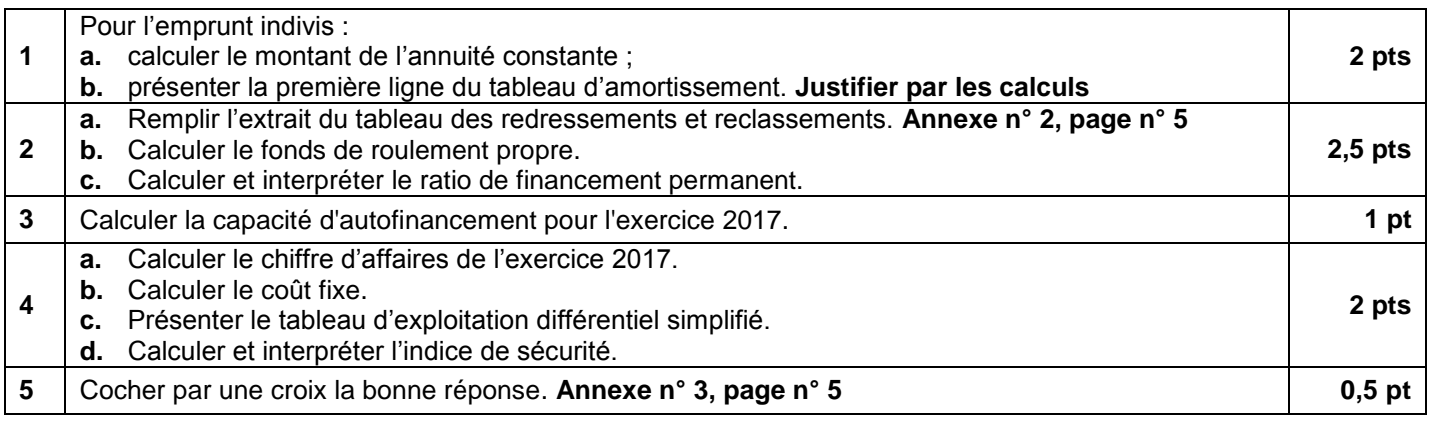

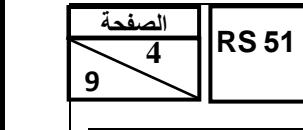

# االمتحان الوطني الموحد للبكالوريا - الدورة االستدراكية 2018 – الموضوع

- مادة: المحاسبة والرياضيات المالية – شعبة علوم االقتصاد والتدبير مسلك علوم التدبير المحاسباتي

## **DOSSIER N° 3 : COMPTABILITÉ ANALYTIQUE D'EXPLOITATION**

L'entreprise **« CÉRAMIX-SA»** est spécialisée dans la production de deux modèles de carrelage :

- carreaux **FINO ;**
- carreaux **TERO**.

Ces deux modèles sont fabriqués à partir des matières premières suivantes : **Argile, Quartz, Feldspath et Kaolin.**

#### **DOCUMENT N° 1 : PROCESSUS DE FABRICATION**

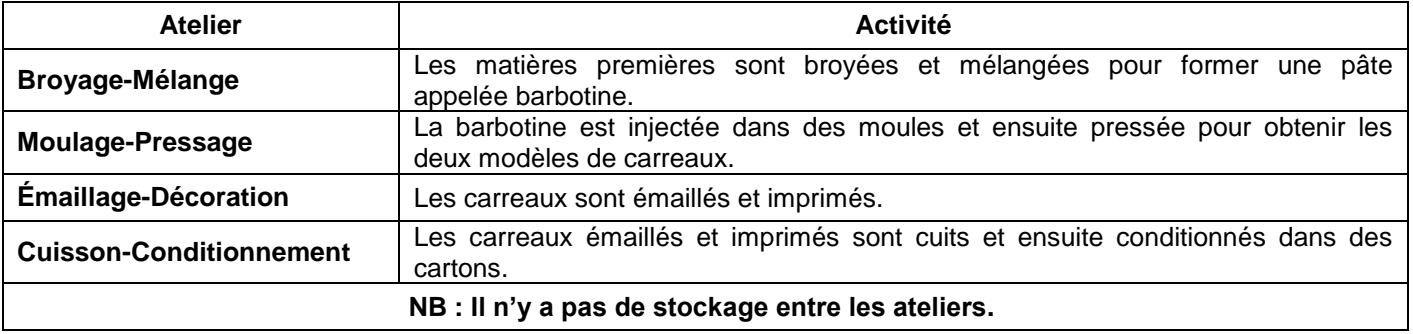

#### **DOCUMENT N° 2 : INFORMATIONS RELATIVES AU MOIS DE MAI 2018**

#### **1. Extrait du tableau de répartition des charges indirectes**

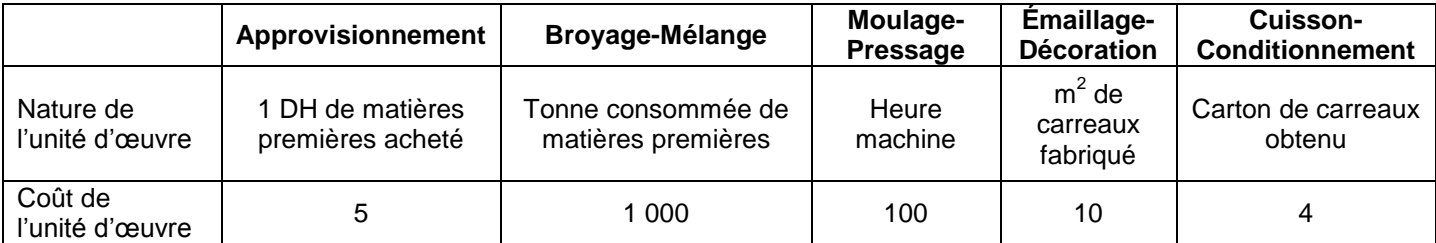

#### **2. Mouvements du quartz et des cartons vides**

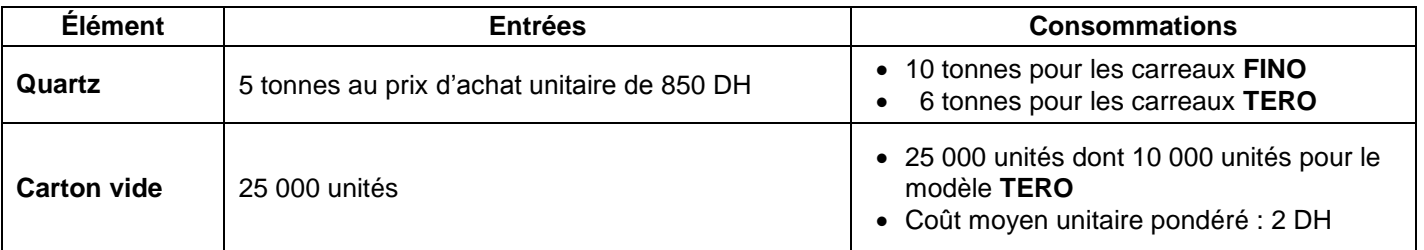

#### **3. Main d'œuvre directe des ateliers**

Modèle **FINO** : 96 418 DH

#### **4. Production**

Cartons de carreaux **FINO** : 15 000 unités

#### **5. Évaluation des sorties de stocks**

Les sorties des stocks sont évaluées au coût moyen unitaire pondéré avec cumul du stock initial **(CMUP).**

#### **TRAVAIL À FAIRE**

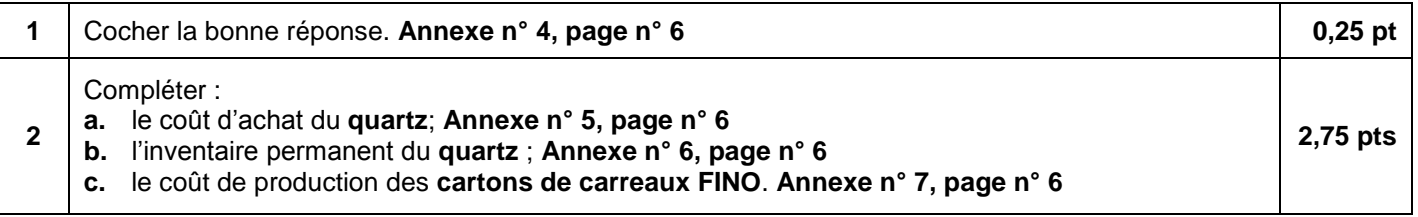

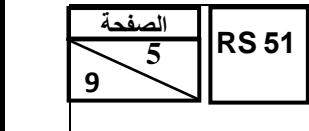

 $\mathsf{r}$ 

االمتحان الوطني الموحد للبكالوريا - الدورة االستدراكية 2018 – الموضوع

– مادة: المحاسبة والرياضيات المالية — هعبة علوم الاقتصاد والتدبير مسلك علوم التدبير المحاسباتي،

# **ANNEXES À REMPLIR ET À RENDRE OBLIGATOIREMENT AVEC LA COPIE**

#### **ANNEXE N° 1 : ÉTAT DES TITRES DE PARTICIPATION**

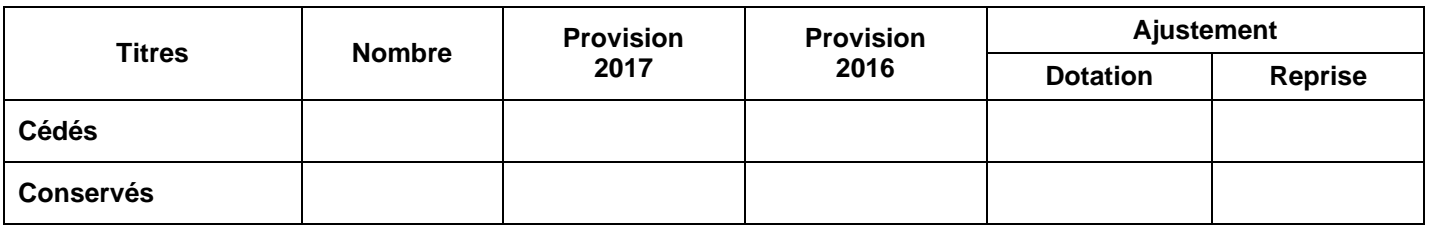

#### **ANNEXE N° 2 : EXTRAIT DU TABLEAU DES REDRESSEMENTS ET RECLASSEMENTS**

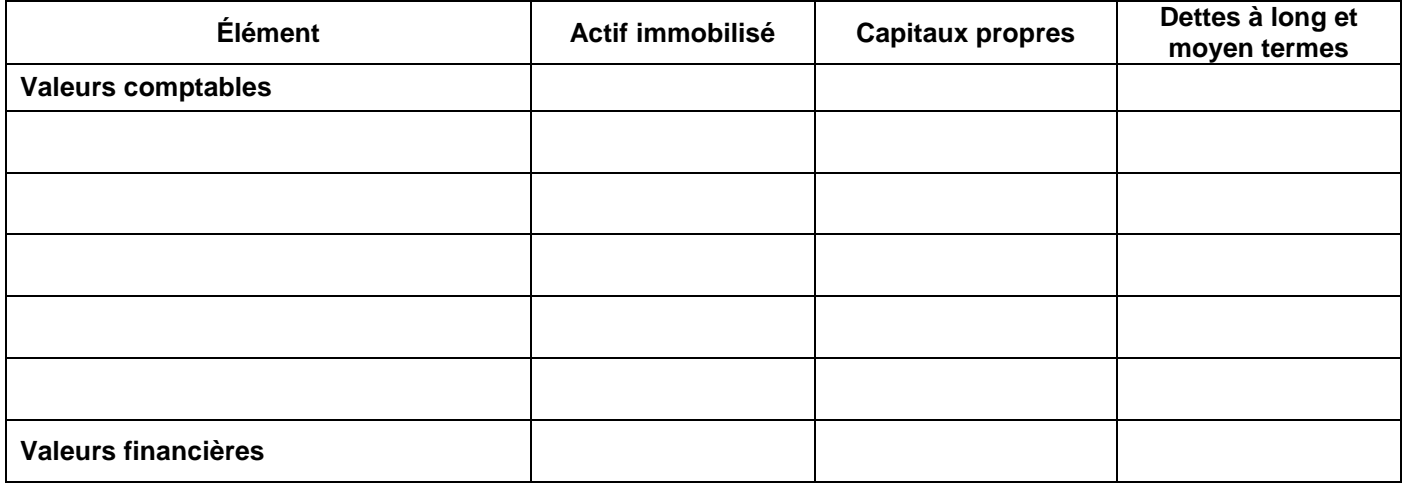

# **ANNEXE N° 3 : VENTILATION PAR VARIABILITÉ DES CHARGES ET DES PRODUITS**

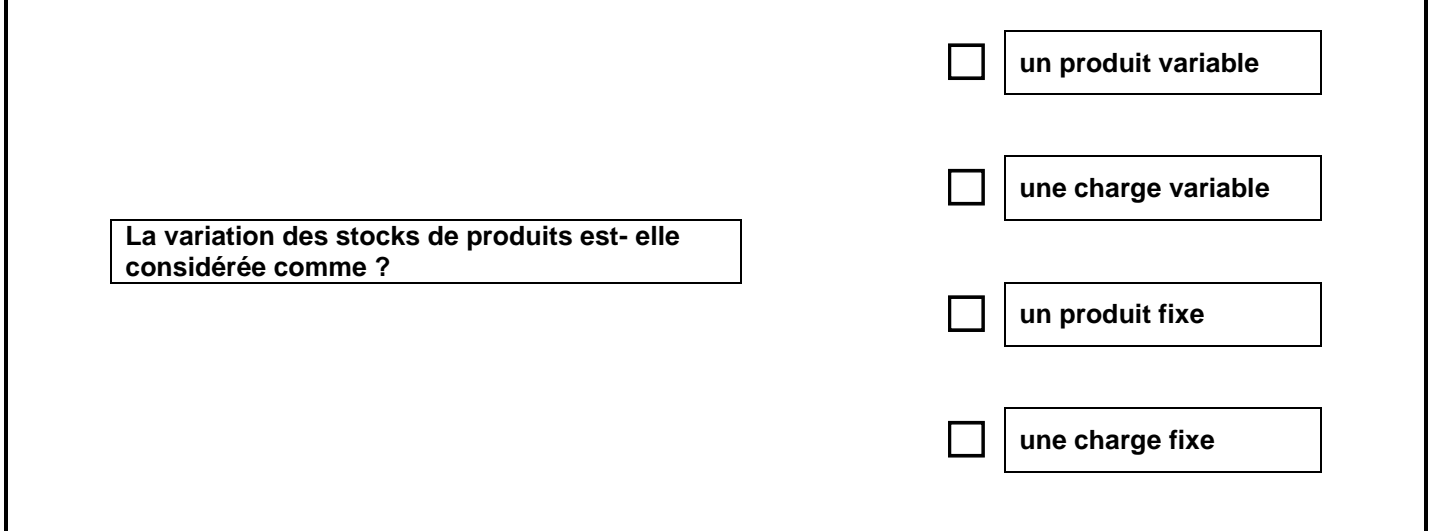

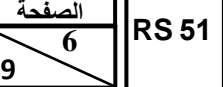

 **9**

االمتحان الوطني الموحد للبكالوريا - الدورة االستدراكية 2018 – الموضوع

- مادة: المحاسبة والرياضيات المالية – شعبة علوم االقتصاد والتدبير مسلك علوم التدبير المحاسباتي

# **ANNEXE N° 4 : QUESTIONS À CHOIX MULTIPLES**

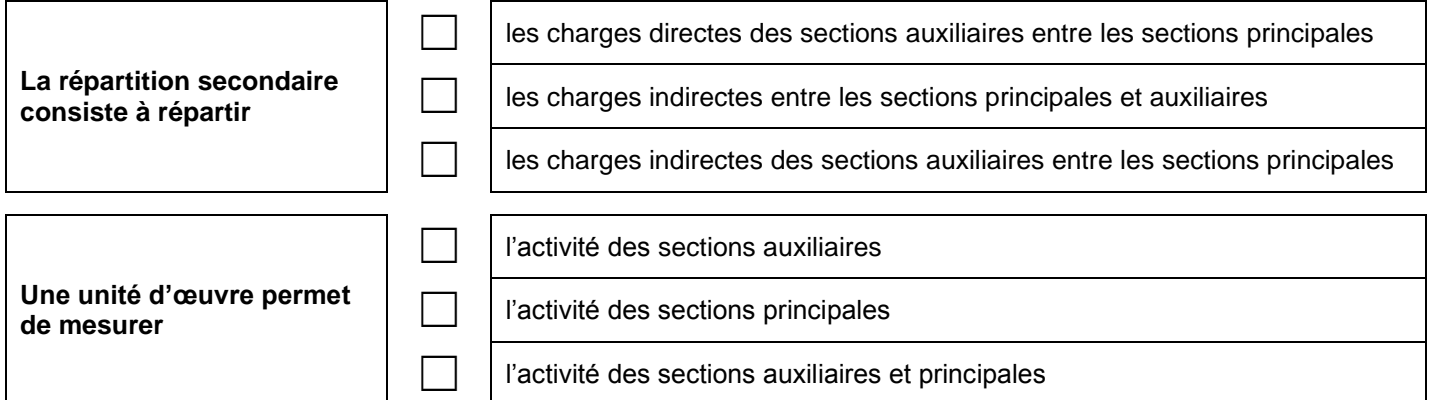

# **ANNEXE N° 5 : COÛT D'ACHAT DU QUARTZ**

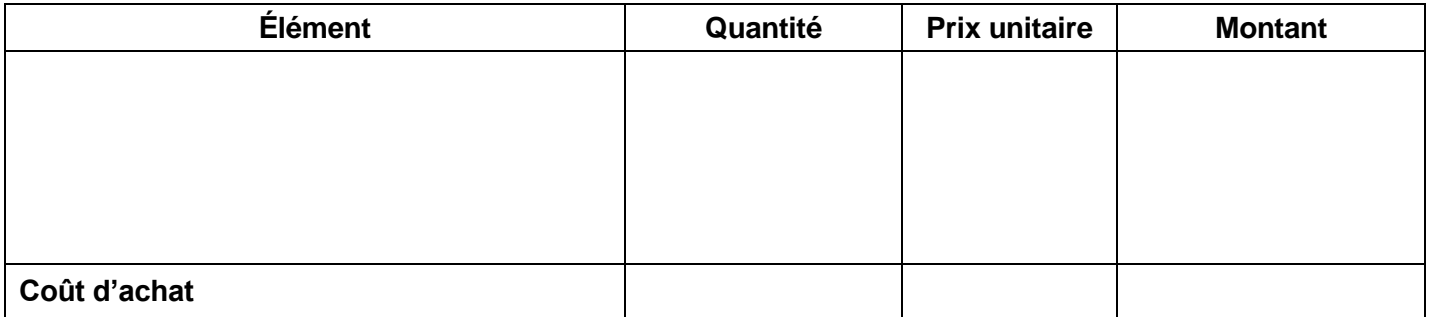

# **ANNEXE N° 6 : INVENTAIRE PERMANENT DU QUARTZ**

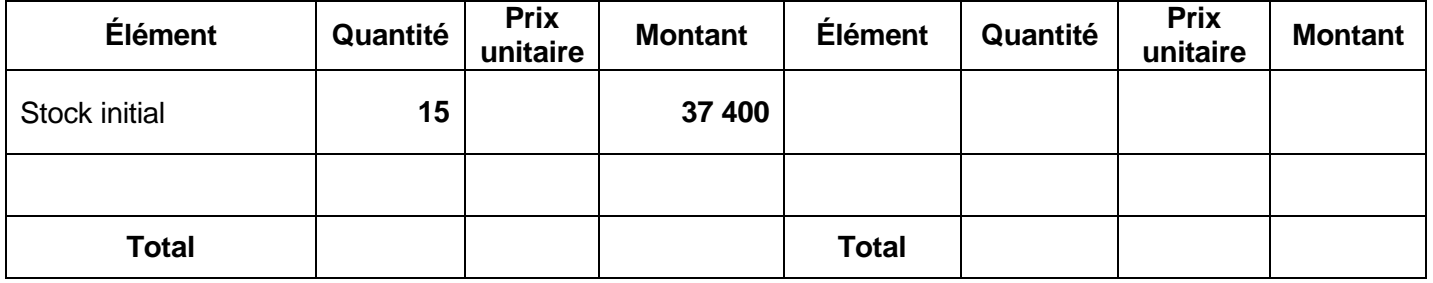

# **ANNEXE N° 7 : COÛT DE PRODUCTION DES CARTONS DE CARREAUX FINO**

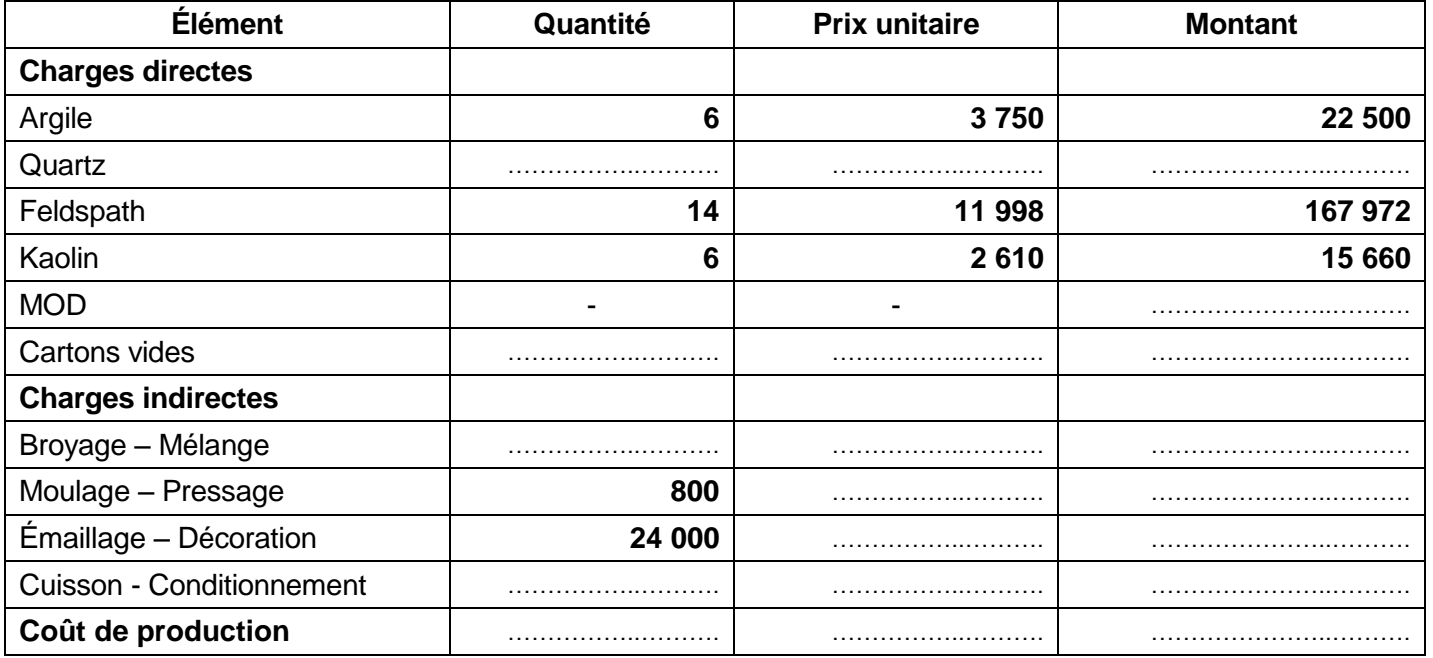

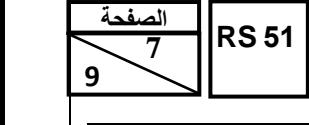

– ماحة: المحاسبة والرياضيات المالية – هعبة علوم الاقتصاد والتدبير مسلك علوم التدبير المحاسباتي

# **EXTRAIT DE LA LISTE DES COMPTES DU PLAN COMPTABLE GÉNÉRAL MAROCAIN**

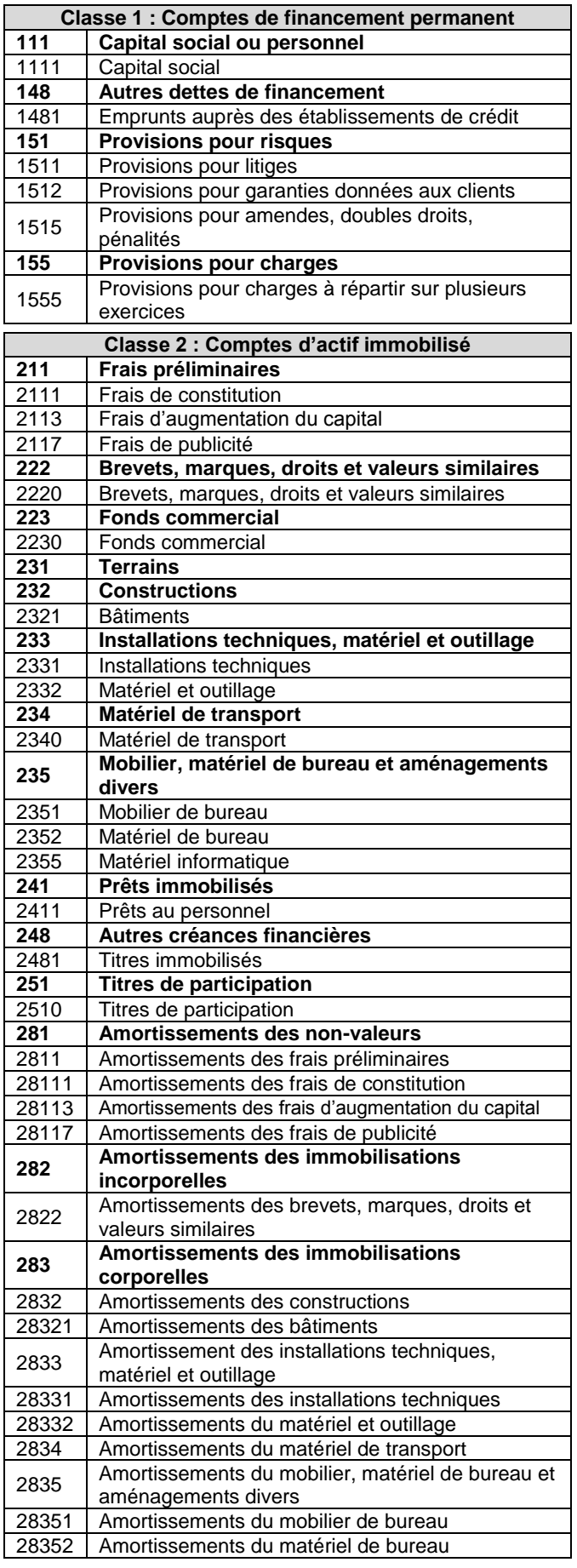

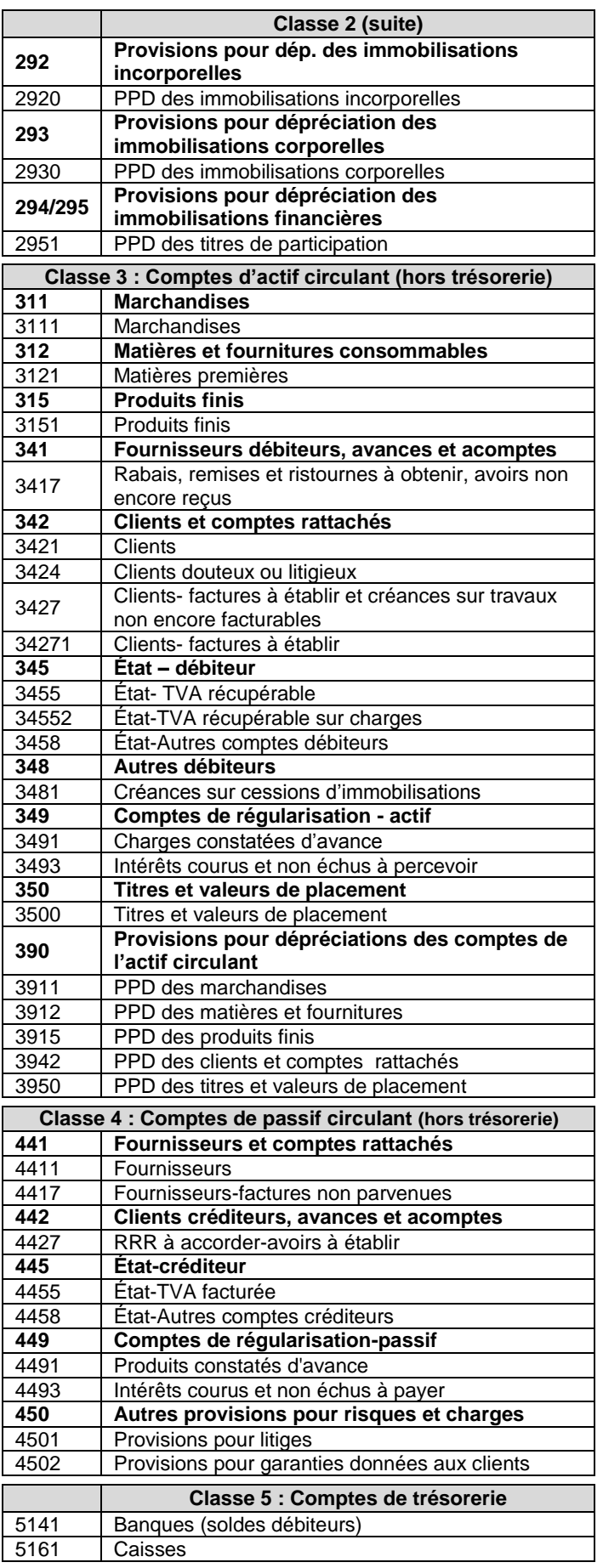

 **9**

– ماحة: المحاسبة والرياضيات المالية – هعبة علوم الاقتصاد والتدبير مسلك علوم التدبير المحاسباتي

# **EXTRAIT DE LA LISTE DES COMPTES DU PLAN COMPTABLE GÉNÉRAL MAROCAIN**

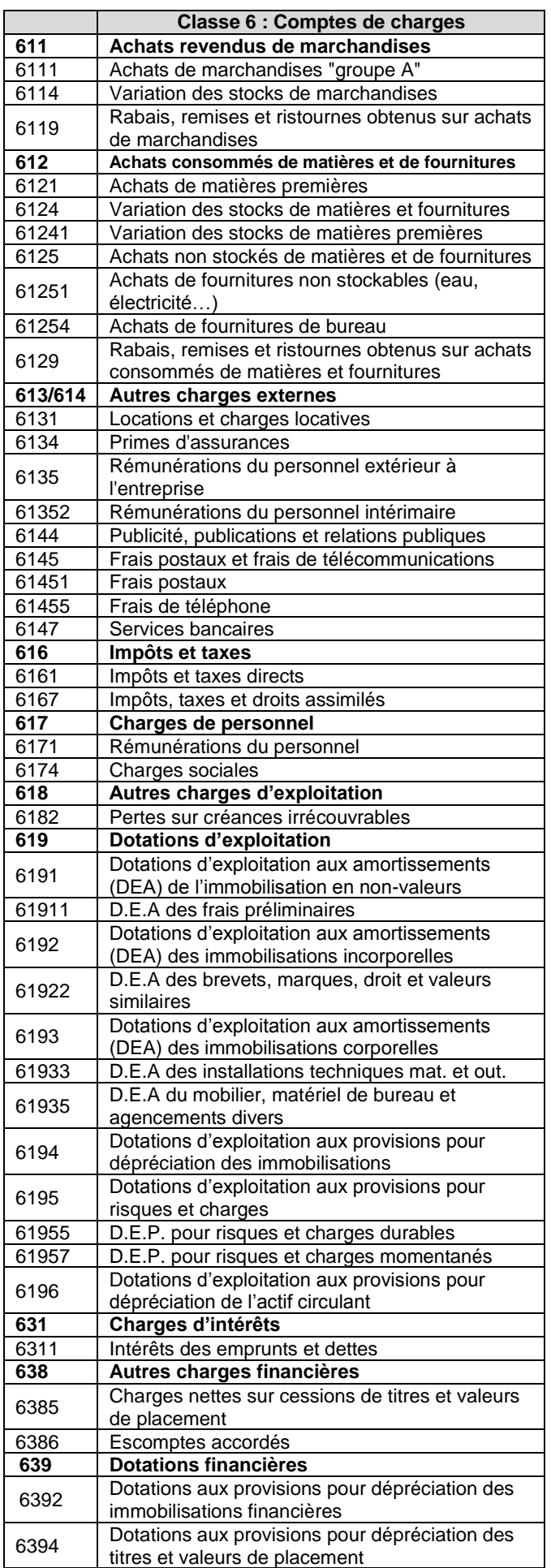

![](_page_11_Picture_647.jpeg)

![](_page_12_Picture_0.jpeg)

– ماحة: المحاسبة والرياضيات المالية – هعبة علوم الافتصاد والتدبير مسلك علوم التدبير المحاسباتي،

# **EXTRAITS DES TABLES FINANCIÈRES**

## **Taux 4%**

![](_page_12_Picture_420.jpeg)

![](_page_12_Picture_421.jpeg)

![](_page_12_Picture_422.jpeg)

![](_page_12_Picture_423.jpeg)

#### **Taux 6%**

![](_page_12_Picture_424.jpeg)

![](_page_12_Picture_425.jpeg)

![](_page_12_Picture_426.jpeg)

![](_page_12_Picture_427.jpeg)

![](_page_12_Picture_428.jpeg)